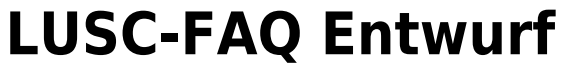

Ein paar Ideen und spontane Einfälle zu [noobs\\_freaks](http://lusc.de/dokuwiki/orga/2008/04-klausurtag/noobs_freaks)

## **LUSC FAQ - Frequently Asked Questions, Häufig gestellte Fragen zu LUSC**

Diese Frage-Antwort Sammlung soll eine Hilfestellung geben um insbesondere Neulingen bei LUSC den Einstieg zu erleichtern.

## **Zwischenmenschliches/Soziales**

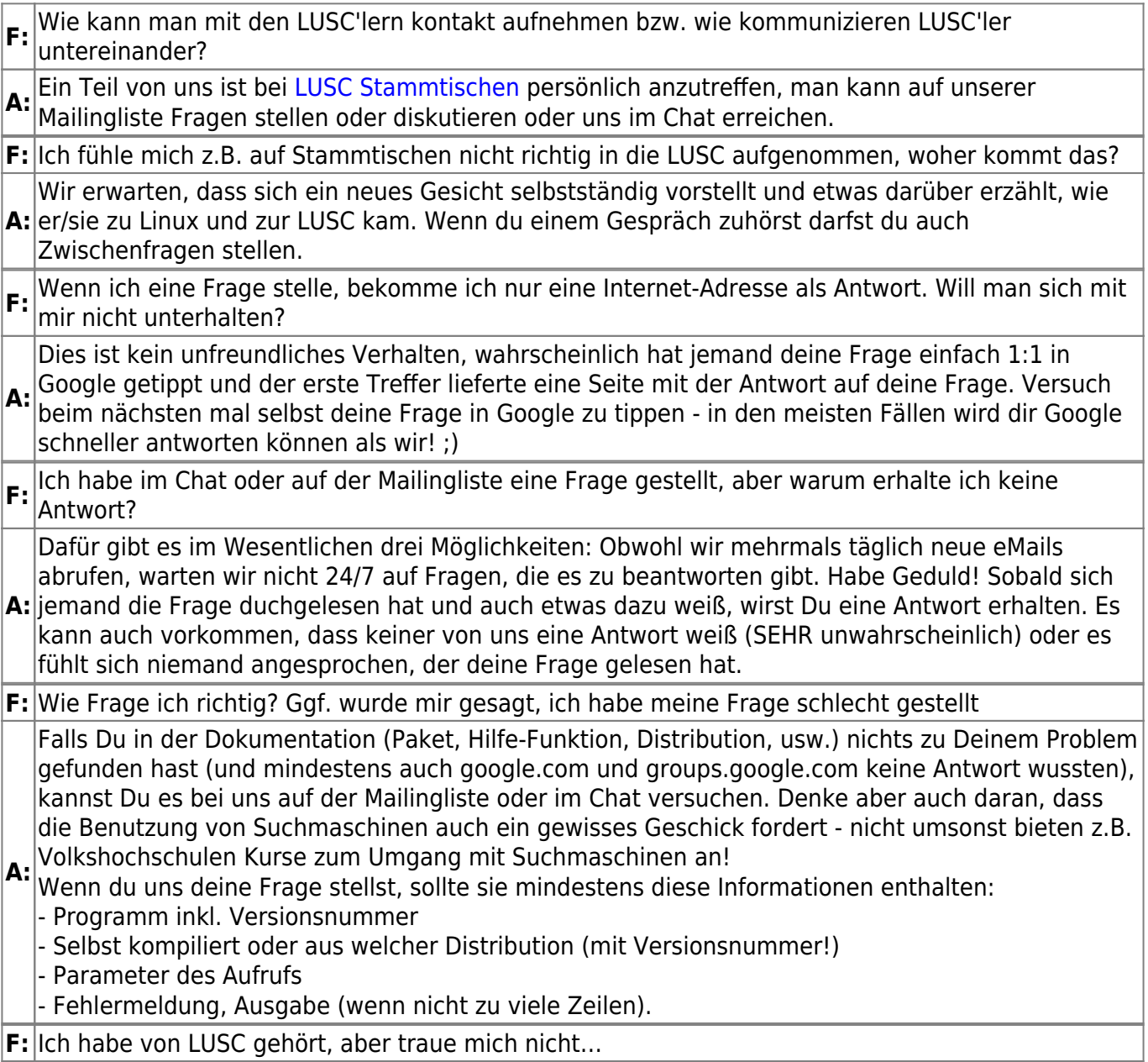

**A:** Form "Das geht nicht, helft mir!" ist dann denkbar ungeeignet. Du kannst aber dennoch deine Nur keine falsche Scheu. Wir beißen nicht! Als Einsteiger steht man oft wie der "Ochs vorm Berg" und weiß nicht wo und wie man nach der Lösung zu einem Problem suchen soll. Eine Frage der Frage stellen - schreib einfach, dass du gerade absolut nicht weißt wo du anfangen sollst zu suchen, damit wir wissen, dass dir gerade ein Angriffspunkt fehlt!

**F:** Kann ich nach einem Befehl fragen, obwohl mich dessen Hintergrund nicht interessiert?

A: Nein, da wir kein kostenloses "Support-Telefon" sind! Kontaktiere in diesem Fall bitte den kommerziellen Support zu deiner Distribution.

## **Technisches**

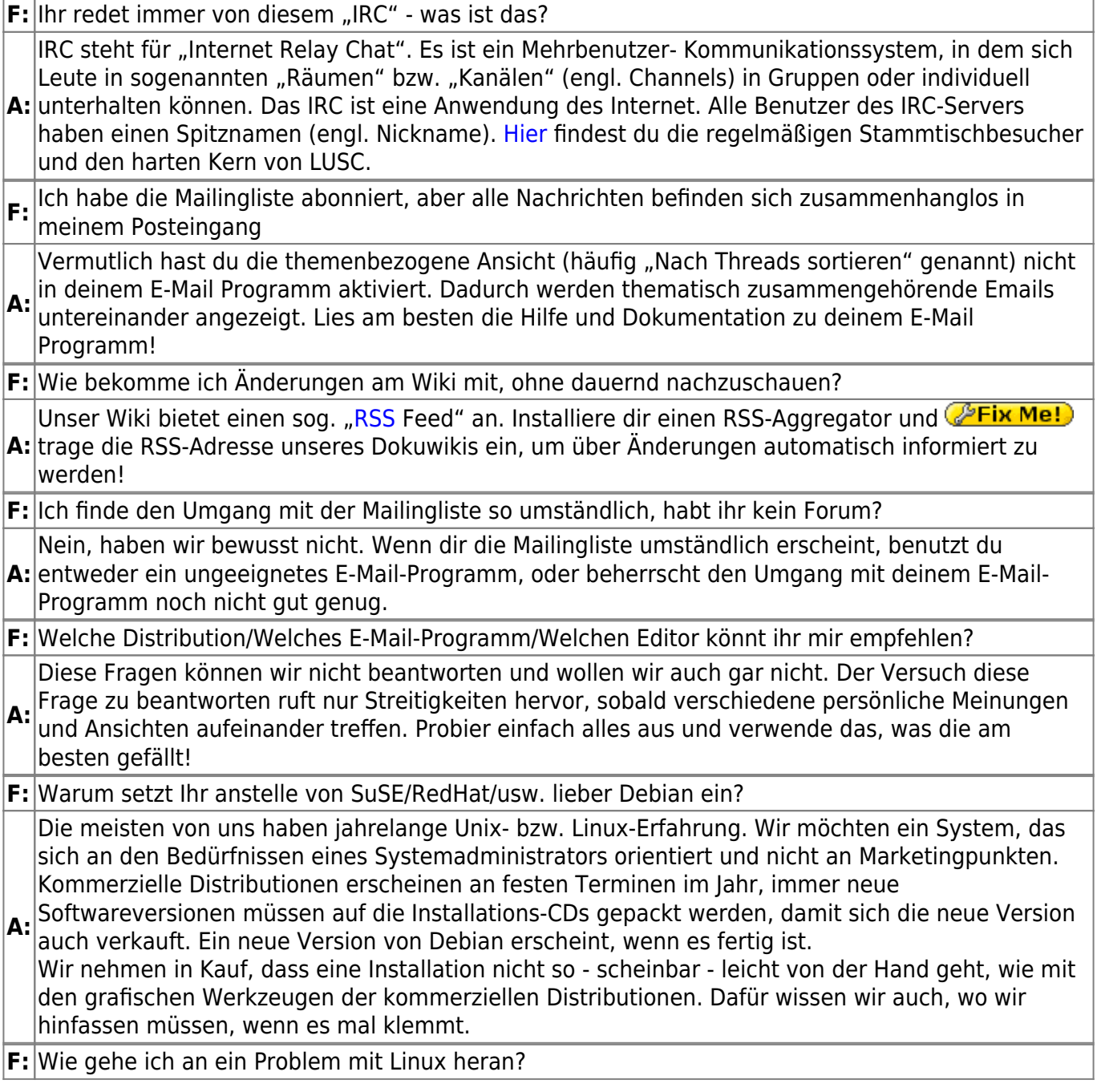

 $\pmb{\times}$ 

**A:** <http://www.ibiblio.org/pub/Linux/docs/HOWTO/> Lies die Dokumentation und/oder FAQ zur Software/zum Paket, das dir Zahnschmerzen bereitet! Suche auch unter den folgenden Adressen nach einer Lösung oder einem Hinweis: <http://www.google.com> <http://channel.debian.de/faq/> <http://www.tldp.org/HOWTO/HOWTO-INDEX/howtos.html> <http://www.linuxguruz.org/iptables/> <http://freshmeat.net> <http://www.linuxapps.com> Wenn du alle Stationen abgeklappert hast, kannst du uns beruhigt im Chat oder auf der Mailingliste um Rat fragen.

## **Typische Fehler**

**F:** Es ist mir woanders gesagt worden… **A:** Schön und gut… Aber warum fragst Du uns dann? Glaubensfragen können nicht beantwortet werden, Probleme können gelöst werden. **F:** Eine Antwort, die ich bekam, hilft mir nicht! **A:**|dabei. Manche von uns bevorzugen es, auf einfache Fragen "verschlüsselte" Antworten zu geben. So was tritt selten auf. Es kann höchsten sein, dass Du eine Antwort bekommen hast, welche Du Dir nicht erhofft hast. Schau aber noch einmal auf die Antwort, es ist \_immer\_ eine Denkhilfe Warum? Damit Du beim nächsten mal nicht wieder Deine Frage im Channel stellst, sondern erst die anderen Informationsquellen abklapperst. **F:** Mein Linux 8.0/7.3/7.2/usw. … Falsch. Du meinst die Linux-Distribution SuSE Linux 8.0, RedHat 7.0! Der Begriff Linux bezeichnet

**A:** nur den Kernel. Dieser alleine ist schlicht und einfach unnütz, Du brauchst noch viele kleine Helferprogramme außenrum.

From: <http://lusc.de/dokuwiki/>- **LUSC - Linux User Schwabach**

Permanent link: **<http://lusc.de/dokuwiki/orga/2008/04-klausurtag/lusc-faq?rev=1208190631>**

Last update: **2008/04/14 18:44**